GoBD: Grundsätze zur ordnungsmäßigen Führung und Aufbewahrung von Büchern, Aufzeichnungen und Unterlagen in elektronischer Form sowie zum Datenzugriff

WW+KN in München<br>Tel. +49 (0)89 60 8 Tel. +49 (0)89 60 87 56 0 Mail muenchen@wwkn.de

WW+KN in Regensburg Tel.  $+49(0)941586130$ Mail regensburg@wwkn.de

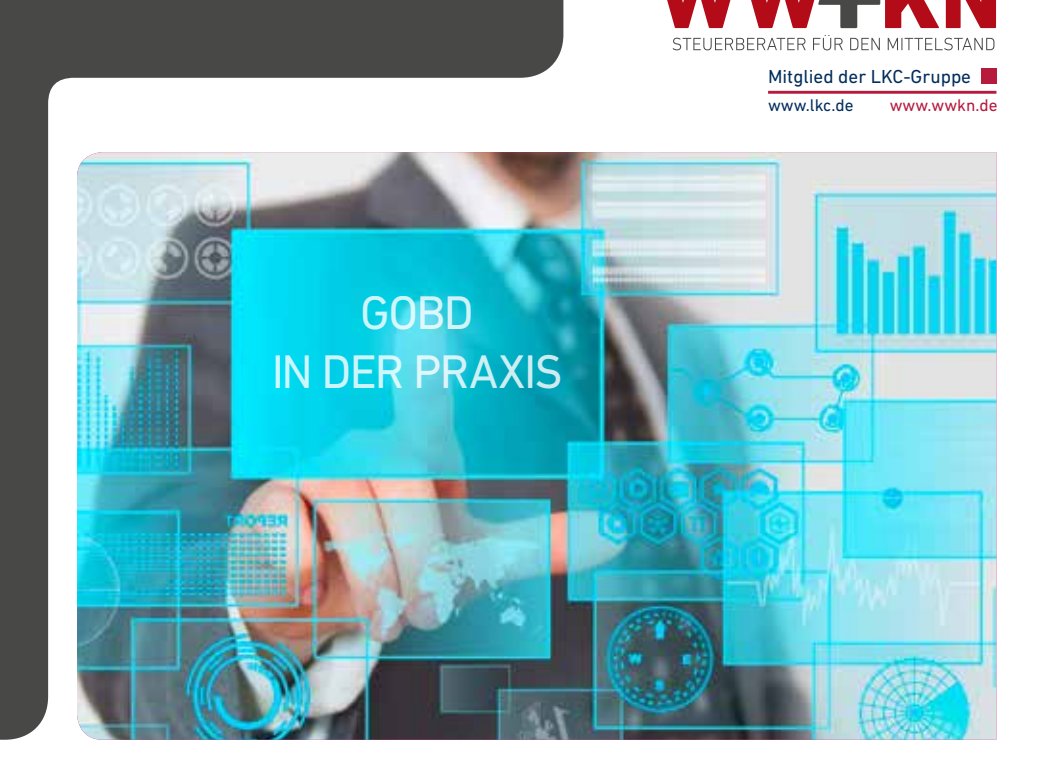

# GOBD IN DER PRAXIS - SO MEISTERN SIE DIE VERFAHRENSDOKUMENTATION

Sehr geehrte Mandantin, sehr geehrter Mandant,

Buchführung und vieles, das damit zusammenhängt - wie beispielsweise Rechnungseingang und -ausgang -, wird in Unternehmen meistens durch moderne Informationstechnologie erledigt. Der PC, eingebunden in ein Firmennetzwerk, ist heutzutage aus der Arbeitswelt nicht mehr wegzudenken. Diese Entwicklung wird sich künftig durch die vielzitierte Digitalisierung noch intensivieren. Schon jetzt geht beim betrieblichen Rechnungswesen und der Belegorganisation der Trend immer mehr zur Automatisierung. Die elektronische Buchführung mittels entsprechender Software ist schon länger Standard, doch nun setzt sich auch das ersetzende Scannen von Buchführungsbelegen mehr und mehr durch. Ebenso werden die Buchungsvorgänge selbst immer stärker automatisiert.

Aus der erhöhten Komplexität durch die Nutzung modernster Informationstechnologien ergeben sich allerdings neue Probleme: Digitale Daten sind weitaus flüchtiger als das althergebrachte Papier und auch viel leichter - beabsichtigt oder unbeabsichtigt - zu "vernichten" oder zu verfälschen.

Die Finanzverwaltung hat bereits im Jahr 2014 umfangreiche und teilweise auch strenge Regelungen zur elektronischen Buchführung veröffentlicht. Sie sollen die ordnungsgemäße Rechnungslegung im Informationszeitalter gewährleisten und so korrekte Steuererklärungen garantieren.

wender dem Spreis med Freisen und - unter Umständen sogar erheblichen -Diese Regelungen betreffen quasi alle Unternehmen, die ihre Buchhaltung elektronisch führen oder auch nur über elektronische Buchungsbelege verfügen. Ihre Einhaltung bedeutet einen klaren Mehraufwand, der jedoch alternativlos ist, denn die Verwertbarkeit der Buchführung steht auf dem Spiel: Weist die Buchführung gravierende Fehler auf, Steuernachzahlungen spürbare negative Folgen.

Mail regensburg@wwkn.de

# INHALT

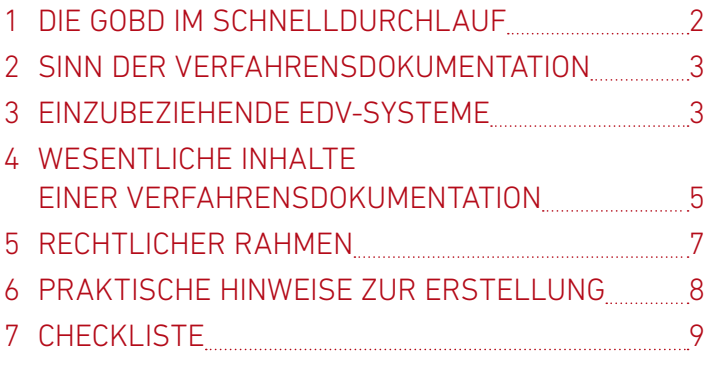

#### Hinweis

Indirekt können sich aus einer nicht verwertbaren elektronischen Buchführung sogar strafrechtliche Konsequenzen ergeben.

Eine besonders wichtige Vorgabe zur elektronischen Buchführung ist die sogenannte Verfahrensdokumentation, in der insbesondere alle Prozesse der elektronischen Buchführung und des Belegwesens dargestellt werden müssen. Zudem ist die Verfahrensdokumentation von zentraler Bedeutung bei der Darstellung und Dokumentation eines "Tax-Compliance-Management-Systems" (TCMS), dessen Einrichtung auch im Hinblick auf künftige Entwicklungen unbedingt empfehlenswert ist.

### 1 DIE GOBD IM SCHNELLDURCHLAUF

### 1.1 WANN SIND DIE GOBD FÜR SIE RELEVANT?

Die GoBD sind bereits seit dem 01.01.2015 anzuwenden und gelten grundsätzlich für alle buchführenden Betriebe, die bei ihren unternehmerischen Prozessen auf EDV-gestützte Verfahren zurückgreifen und ihre gesetzlichen Buchführungs- und Aufzeichnungspflichten teilweise oder ganz in elektronischer Form erfüllen. Betroffen sind aber auch Unternehmer, die ihren Gewinn in Form einer Einnahmenüberschussrechnung (EÜR) ermitteln, letztlich also nahezu jedes Unternehmen.

### Beispiel

Als relevant für die Buchführung gelten und daher von den GoBD betroffen sind insbesondere:

- Anlagenbuchführungssysteme,
- Archiv- und Datenmanagementsysteme,
- Auftragsverwaltungssysteme,
- elektronische Kassensysteme,
- elektronische Warenwirtschaftssysteme,
- elektronische Zahlungssysteme,
- Fakturierungssysteme,
- Lohnbuchhaltungssysteme und
- Taxameter.

### 1.2 DIE ZENTRALEN LEITSÄTZE DER GOBD

Da die Verfahrensdokumentation ein Bestandteil der GoBD ist, werden im Folgenden kurz deren Schwerpunkte erläutert. Nur so kann ein entsprechendes Gesamtverständnis für die Thematik entwickelt werden.

### NACHVOLLZIEHBARKEIT UND NACHPRÜFBARKEIT

Eine im Ergebnis richtige Erfüllung der buchhalterischen Pflichten reicht nicht aus, auch der Weg zum Ergebnis muss in seiner Darstellung absolut nachvollziehbar sein.

Zudem müssen die Datenquellen für eine weiterführende Prüfung zur Verfügung stehen. In der Welt der elektronischen Buchführung bedeutet dies, dass die Verarbeitungskette vom eingehenden Beleg über Grundbuchaufzeichnungen, Journale und Konten bis hin zur Steuererklärung lückenlos nachvollziehbar sein muss. Wie die analoge muss auch die elektronische Buchführung so beschaffen sein, dass ein Betriebsprüfer sich innerhalb angemessener Zeit einen Überblick über die gebuchten Geschäftsvorfälle und die generelle Situation des Unternehmens verschaffen kann.

Wichtig für die Nachprüfbarkeit ist auch, dass kein Inhalt von Dateien, etwa durch die Konvertierung in ein anderes Format, verlorengehen darf. Ganz konkret untersagt die Finanzverwaltung mit den GoBD die Umwandlung der Daten eines Buchführungsprogramms in PDF-Dateien, wenn die Informationen dann nur noch in diesem Dateiformat vorgehalten werden.

### Hinweis

Beim Wechsel des Buchführungssystems muss das alte System auf einem separaten Rechner bis zum Ablauf der zehnjährigen Aufbewahrungsfrist vorgehalten werden, wenn keine direkte Übernahme der Altdatenformate in das neue System möglich ist.

### VOLLSTÄNDIGKEIT

Zu jedem Geschäftsvorfall müssen alle relevanten Informationen aufgezeichnet werden (z.B. Name des Geschäftspartners, Datum und konkrete Leistungsbeschreibung). Speziell bei einer EDV-gestützten Buchhaltung ist zu beachten, dass verdichtete Aufzeichnungen nur dann zulässig sind, wenn sich die Zusammensetzung nachvollziehen lässt und die einzelnen Vorgänge kenntlich gemacht werden können. Es darf keine Aufzeichnung von Geschäftsvorfällen unterschlagen werden. So sind etwa Kassensysteme, die die Erstellung von Belegen ohne entsprechende Verbuchung der Einnahmen ermöglichen, unzulässig. Stornobuchungen und Löschungen müssen nachvollziehbar sein. Zudem muss die EDV gegen Datenverlust gesichert sein.

### RICHTIGE UND ZEITNAHE AUFZEICHNUNG BZW. BUCHUNG

Alle Aufzeichnungen, die in der elektronischen Buchhaltung erfasst werden, müssen mit den tatsächlichen Vorgängen übereinstimmen. Deshalb sollte zwischen einem einzelnen Geschäftsvorfall und dessen Erfassung in der elektronischen Buchführung stets ein enger zeitlicher Zusammenhang bestehen.

Ganz konkret bedeutet dies, dass unbare Vorgänge - zum Beispiel Überweisungen - innerhalb von zehn Tagen in der Buchführung erfasst werden müssen. Bei Kasseneinnahmen gilt die Pflicht der täglichen Erfassung.

Werden Geschäftsvorfälle periodisch verbucht oder Aufzeichnungen entsprechend erstellt, gelten folgende Vorgaben:

- Die unbaren Geschäftsvorfälle eines Monats müssen bis Ablauf des darauffolgenden Monats erfasst (also verbucht oder zumindest aufgezeichnet) werden.
- Bis zur Erfassung muss sichergestellt werden, dass die Unterlagen nicht verlorengehen. Das geschieht insbesondere durch die laufende Nummerierung der ein- und ausgehenden Rechnungen, ferner durch die Ablage in entsprechenden Ordnern oder auch durch Grundbuchaufzeichnungen in PC-Kassen, Warenwirtschaftsoder Fakturierungssystemen.

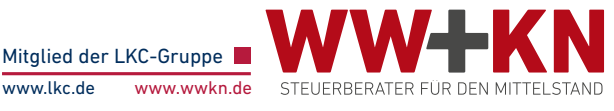

### ORDNUNG UND UNVERÄNDERBARKEIT

Alle Geschäftsvorfälle sind in der elektronischen Buchführung systematisch zu erfassen. Buchungen im System müssen eindeutig und nachvollziehbar sein. Dies beginnt bereits mit der Sammlung der Geschäftsunterlagen, aus denen sich die Buchungen ergeben: Sie muss planmäßig erfolgen. Bare und unbare Geschäftsvorfälle sollten grundsätzlich getrennt voneinander verbucht und Änderungen in der Buchführung klar dokumentiert werden.

#### Hinweis

Vorsicht ist in diesem Zusammenhang bei der Nutzung von MS Excel oder ähnlicher Software geboten. Derartige Programme gewährleisten keine lückenlose Änderungshistorie und werden deshalb von der Finanzverwaltung für Buchhaltungszwecke grundsätzlich nicht anerkannt. Das gilt auch für andere Aufzeichnungsmethoden, wie zum Beispiel Fahrtenbücher. Eine Führung der Nachweise in nicht anerkannten Programmen kann letztlich zum Verlust des Betriebsausgabenabzugs führen.

### 2 SINN DER VERFAHRENS-DOKUMENTATION

Nach den Anforderungen der Finanzverwaltung muss für jedes EDV-System, das in irgendeiner Weise Relevanz für die elektronische Buchführung hat, eine Verfahrensdokumentation erstellt werden: Inhalt, Aufbau, Ablauf und Ergebnisse des mit Hilfe des betreffenden EDV-Systems ablaufenden Verfahrens sollen darin vollständig und klar dargelegt sein.

Die Verfahrensdokumentation dient der Finanzverwaltung dazu, sich bei einer Betriebsprüfung in angemessener Zeit ein Bild vom Aufbau der EDV-Landschaft und der entsprechenden Prozesse zu machen. Eine weitere Anforderung an die Verfahrensdokumentation ist daher, dass sie übersichtlich gegliedert und vollständig sein soll. Als Hilfsmittel für die Betriebsprüfung ist die Verfahrensdokumentation so von großer praktischer Relevanz.

Es handelt sich hierbei also keinesfalls um eine reine Formalie, die, wenn sie einmal erstellt ist, im Archiv Staub ansetzen kann. Im Gegenteil, die Verfahrensdokumentation muss laufend überprüft und an Veränderungen angepasst werden.

### Hinweis

Das Finanzamt verlangt die Verfahrensdokumentation oftmals schon zu Beginn der Prüfung. Bei einer sogenannten Kassennachschau (vgl. Punkt 5.3) kann sie sogar unangekündigt verlangt werden, und zwar sofort. Sich auf sein Glück zu verlassen und die Dokumentation erst bei Verlangen erstellen zu wollen, ist also gefährlich, da nicht mehr genügend Zeit verbleiben wird, um eine regelkonforme Dokumentation vorzulegen. Das Finanzamt kann eine unvollständig erstellte Verfahrensdokumentation auch als nicht verwertbar zurückweisen.

Die Vorgaben der Finanzverwaltung zur Verfahrensdokumentation sind weitgehend abstrakt gehalten. Ebenso gibt es auch keine allgemeingültige Vorlage, da die entsprechenden EDV-Systeme in jedem Unternehmen anders strukturiert sind. Viele Details werden deshalb erst im Laufe der Zeit von Gerichten geklärt werden.

### 3 EINZUBEZIEHENDE EDV-SYSTEME

### 3.1 AUSGANGSPUNKT PROZESSBESCHREIBUNG

Grundsätzlich müssen alle mit der elektronischen Buchführung im Zusammenhang stehenden Verfahren beschrieben werden. Ausgangspunkt sind dabei die buchführungsrelevanten Systeme, die als Vor- oder Nebensysteme Daten liefern (z.B. Warenwirtschafts- und Dokumentenmanagementsysteme [DMS]), die dann im Hauptsystem (der Buchhaltungs- und Bilanzierungssoftware) verarbeitet werden. Die Frage muss immer lauten: In welche buchführungsrelevanten Prozesse sind diese Systeme einbezogen? Genau diese Prozesse sind zu identifizieren und von Anfang bis Ende zu beschreiben. Das meint die Finanzverwaltung letztlich mit "Darstellung des Ablaufs und der Ergebnisse der EDV-Verfahren".

## 3.2 BEISPIELE FÜR BUCHFÜHRUNGS-RELEVANTE PROZESSE

### ERSETZENDES SCANNEN

Unter bestimmten Voraussetzungen ist es möglich, auf eine Papierablage von Belegen fast vollständig zu verzichten: Alle Papierbelege können eingescannt und danach vernichtet werden. Die Scans der Belege sind dann sechs Jahre (z.B. bei Geschäftsbriefen und geschäftlichen E-Mails) bzw. zehn Jahre (z.B. bei Rechnungen und sonstigen Buchungsbelegen) aufzubewahren.

### **Hinweis**

Elektronisch empfangene Belege müssen in jedem Fall elektronisch gespeichert werden.

Damit das ersetzende Scannen auch anerkannt wird, muss die verwendete Hard- und Software bestimmte Voraussetzungen erfüllen. Zudem sind Kontrollen bei der Durchführung zu gewährleisten. Unabdingbar ist außerdem, dass der gesamte Archivierungsprozess beginnend mit dem Eingang bzw. der Generierung der Belege über den Scanprozess bis hin zur elektronischen Ablage in der Verfahrensdokumentation beschrieben wird.

### **Hinweis**

erberaterverband e.V. haben zur Digitalisierung und elektronischen Aufbewahrung von Belegen inkl. Vernichtung der Papierbelege eine Musterverfahrensdokumentation erstellt, die derzeit unter www.dstv.de/download/gemeinsameverfahrensbeschreibung zu finden ist. Web wwkn.de Die Bundessteuerberaterkammer und der Deutsche Steu-

Nachfolgende Abbildung zeigt eine beispielhafte grafische Darstellung des Prozessablaufs zum ersetzenden Scannen.

### VERARBEITUNG EINGEHENDER RECHNUNGEN

Unternehmen erhalten ihre Rechnungen auf ganz verschiedenen Wegen, etwa elektronisch oder per Post, und jedes Unternehmen hat einen eigenen Prozess, wie die Eingangsrechnungen inhaltlich geprüft und schließlich buchhalterisch verarbeitet werden. Bei diesem Prozess kommen zumeist auch verschiedene EDV-Systeme zum Einsatz. Üblich ist zudem, dass Papierrechnungen zur schnelleren Verbreitung eingescannt werden.

#### **Example 2018 The Contract of Contract COBD IN DER PRAXIS AND THE CONTRACT OF A STATE OF A STATE OF A STATE OF** Merkblatt nend mit dem Eingang bzw. der Generierung der Belege sche Darstellung des Prozessablaufs zum ersetzenden über den Scanprozess bis hin zur elektronischen Ablage Nachfolgende Abbildung zeigt eine beispielhafte grafi-

### **Beispiel eines Verfahrensablaufs zum ersetzenden Scannen Beispiel eines Verfahrensablaufs zum ersetzenden Scannen Beispiel eines Verfahrensablaufs zum ersetzenden Scannen**

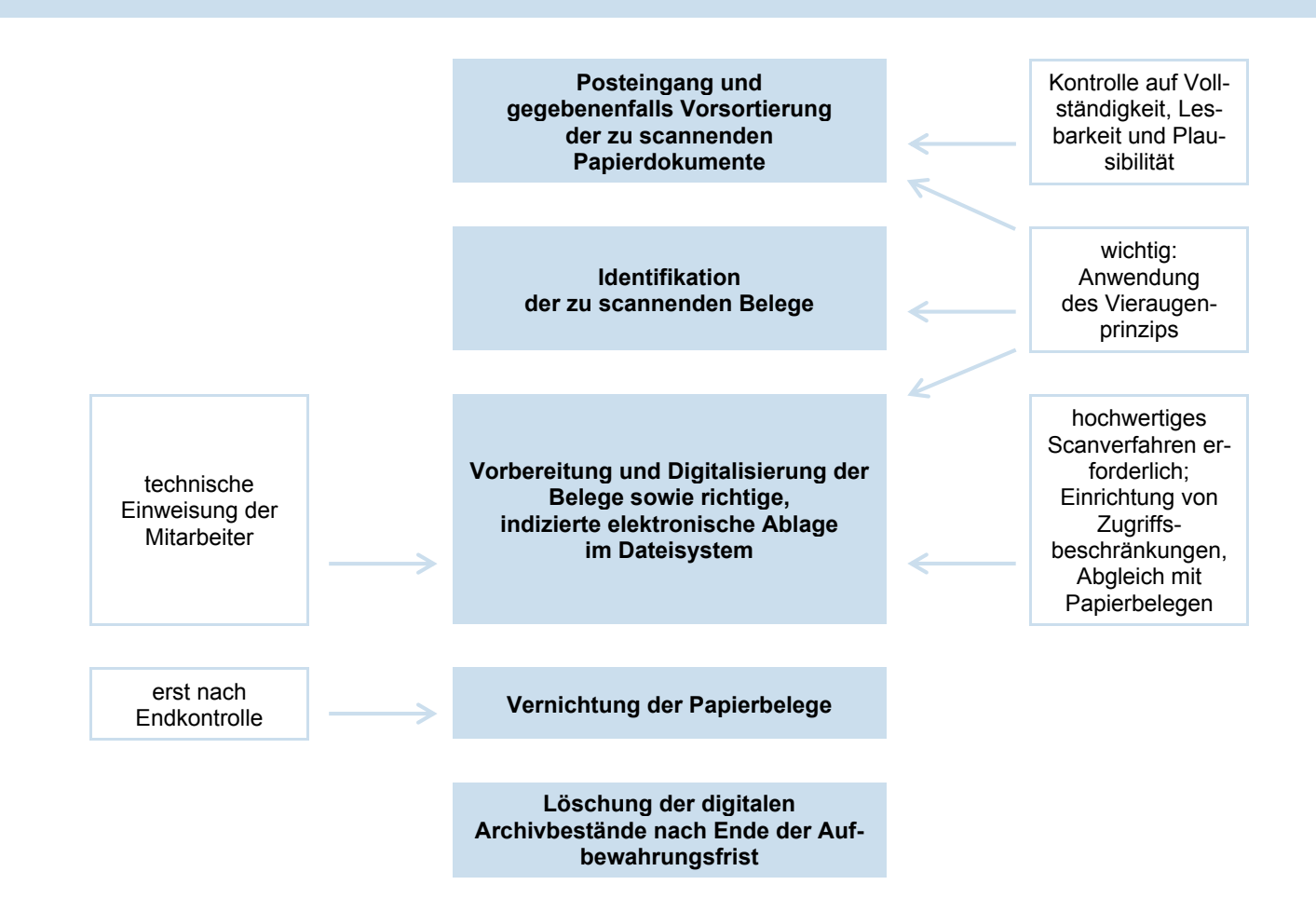

#### **Verarbeitung eingehender Rechnungen Verarbeitung eingehender Rechnungen**  Beispiel

einer eingehenden Papierrechnung könnte wie folgt lauten: Eine einfache Prozessbeschreibung für die Bearbeitung

- 1. Entgegennahme durch Posteingang, Anfertigung von und jedenen Broaden eigenen eigenen Prozess, wie der Rechnung und jeden Prozess, wie der Rechnung
- die Eingangsrechnungen inhaltlich geprüft und schließweiterteitung zur innattuchen Frühung uurch die Fachauzessing zum der auch verschiedene EDV-Systeme EDV-Systeme EDV-Systeme EDV-Systeme EDV-Systeme EDV-Systeme EDVdie Eingangsrechnungen inhaltlich geprüft und schließleitung zur innatuurien is diung durch die Fachau-<br>Bund Verabinfe der Puebbaltung zes kommen zumeist auch verschiedene EDV-Systeme EDV-Systeme EDV-Systeme EDV-Systeme EDV-Systeme EDV-Systeme E<br>EDV-Systeme EDV-Systeme EDV-Systeme EDV-Systeme EDV-Systeme EDV-Systeme EDV-Systeme EDV-Systeme EDV-Systeme ED die Eingangsrechnungen inhaltlich geprüft und schließ-2. Weiterleitung zur inhaltlichen Prüfung durch die Fachab-<br>teilung und Verabinfe der Puebbaltung zesten zumeist auch verschiedene EDV-Systemetriedene EDV-Systemetriedene EDV-Systemetriedene EDV-Systemetriede teilung und Vorabinfo der Buchhaltung
- 3. Freigabe der Rechnung durch die Fachabteilung für die Buchhaltung (z.B. durch Kürzel auf Papierdokument oder Freigabe per E-Mail)
	- 4. Prüfung der Rechnungsbestandteile nach Steuerrecht durch die Buchhaltung (insbesondere Umsatzsteuer)
	- 5. Geordnete Aufbewahrung der Belege, gegebenenfalls auch elektronisch durch Einstellung in ein DMS
	- 6. Verbuchung des Geschäftsvorfalls in der Buchhaltungssoftware bzw. Weiterleitung der Rechnung an den Steuerberater
	- 7. Archivierung der Papierrechnung/elektronische Archivierung des Scans
	- 8. Technische Verknüpfung von ursprünglicher Rechnung und archiviertem Scan

Bei einer elektronischen Rechnung, insbesondere einer per E-Mail eingegangenen, könnte die Prozessbeschreibung wie folgt aussehen: tung einer eingehenden Papierrechnung könnte wie tung einer eingehenden Papierrechnung könnte wie tung einer eingehenden Papierrechnung könnte wie

- 1. Archivierung im DMS
- 2. E-Mail-Weiterleitung zur inhaltlichen Rechnungsz. Entant-weiter tentung zur immattuchen Nechnungs-<br>prüfung an die Fachabteilung und Vorabinfo der prochung an der Fernationung and Ferdamie der Rechnung der Rechnung der Rechnung aus der Rechnung aus der Rech richtigung des Rechnungsprüfers und der Buchhaltung durch ein spezielles Programm für den Rechnungsworkflow ("Rechnungsmanager")
	- 3. Freigabe der Rechnung durch die Fachabteilung (per E-Mail oder im Rechnungsmanager)
	- 4. Prüfung der Rechnungsbestandteile nach Steuerrecht durch die Buchhaltung (insbesondere Umsatzsteuer)
	- 5. Geordnete Aufbewahrung der Belege im DMS (gleichzeitig auch finale Archivierung)
	- 6. Technische Verknüpfung von Ursprungsrechnung und bearbeiteter Rechnungskopie
	- 7. Erfassung des Geschäftsvorfalls in der Buchhaltungssoftware (gegebenenfalls automatisch)/Weiterleitung der Rechnung an den Steuerberater

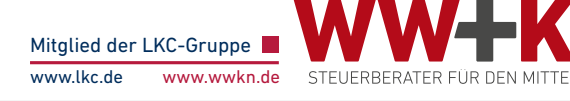

### 4 WESENTLICHE INHALTE EINER VERFAHRENSDOKUMENTATION

### 4.1 ALLGEMEINE BESCHREIBUNG

Die allgemeine Beschreibung ist eine Art Einführung in die buchführungsrelevanten Prozesse im Unternehmen und in das Unternehmen selbst. Sie soll erklären, unter welchen Rahmenbedingungen und in welchem unternehmerischen Umfeld die relevanten EDV-Systeme angewandt werden. Hierfür sollten Sie Ihr Unternehmen und seine Tätigkeitsbereiche ebenso kurz beschreiben wie den Wirtschaftsbereich, in dem es tätig ist, und darlegen, wie der Gewinn ermittelt wird (Bilanzierung oder EÜR). Gibt es Besonderheiten - beispielsweise bei der Bilanzierung (besondere Anforderungen an das Archiv bei Ärzten usw.) -, so sind auch diese zu nennen.

Des Weiteren sollte auch ein Überblick über die Organisationsstruktur des Unternehmens gegeben werden (z.B. anhand eines Organigramms).

### Hinweis

Es ist empfehlenswert, die allgemeine Beschreibung mit einem Ablaufdiagramm zu beginnen, aus dem die wichtigsten Prozesse im Zusammenhang mit der elektronischen Buchführung, insbesondere die elektronische Belegablage und die Erfassung von Geschäftsvorfällen, hervorgehen.

Zudem muss angegeben werden, an welchen Orten buchführungsrelevante Prozesse, wie beispielsweise das Einscannen von Papierbelegen, erledigt werden und welche Mitarbeiter hierfür verantwortlich sind. Gleiches gilt für den Lagerort von Papierbelegen und den Ort ihrer Vernichtung. Darüber hinaus sollte in der allgemeinen Beschreibung dargestellt werden, in welchem Turnus Belege digitalisiert werden (täglich, wöchentlich oder monatlich) und ob bzw. welche Arbeiten durch externe Dienstleister erledigt werden.

#### Hinweis

Es ist außerdem sinnvoll, bereits in der allgemeinen Beschreibung einen Versionsüberblick zur Verfahrensdokumentation zu geben.

### 4.2 ANWENDERDOKUMENTATION

Die Anwenderdokumentation ist eine vertiefte Darstellung der zuvor bereits aufgezeigten Prozesse bei der elektronischen Buchführung inklusive der Nebensysteme (vgl. Punkte 3.1 und 3.2). Es muss festgehalten werden, wie Daten im System erfasst, auf Richtigkeit geprüft sowie abgestimmt werden und wie eine Aus-gabe der Daten erfolgt.

### DARSTELLUNG DES DATENWEGS

Es muss eine Dokumentation darüber existieren, ob Daten händisch eingegeben oder automatisiert aus externen Datenquellen übernommen werden. Gleiches gilt für die Prüfung der Richtigkeit der Daten: Erfolgt diese durch händische Durchsicht oder durch automatische Prüfungen und Plausibilitätschecks? Zudem sollte erfasst werden, wie Daten ausgegeben werden: als Papierausdruck oder elektronisch an weitere Verarbeitungssysteme bzw. externe Stellen?

#### Hinweis

Bei einer Erörterung der zugrundeliegenden Prozesse ist auch darauf einzugehen, wie zum Beispiel die Erhaltung und Authentizität der Daten entsprechend den Vorgaben der GoBD gewährleistet werden.

### REGELN FÜR DEN DATENAUSTAUSCH

Um den Datenweg zu beschreiben, muss auch dargelegt werden, wie und nach welchen Regeln die Daten zwischen verschiedenen Systemen übergeben werden. Womöglich genügt das hierfür gewählte Vorgehen nicht den GoBD, etwa weil keine ausreichende Sicherung der in ein anderes System übernommenen Daten besteht. Sie sehen: Wenn sie richtig ausgeführt wird, wird durch die Erstellung der Verfahrensdokumentation die sachgerechte Umsetzung der GoBD unter die Lupe genommen; Fehlerquellen können aufgedeckt und beseitigt werden.

### ERP-SOFTWARE

Viele Unternehmen nutzen eine sogenannte Enterprise-Resource-Planning-Software (ERP-Software). Hierbei handelt es sich um eine Plattform, die den automatischen Datenaustausch zwischen mehreren jeweils integrierten Programmen ermöglicht. Dies kann zum Beispiel den Rechnungsworkflow, die Buchhaltung und betriebswirtschaftliche Auswertungen für das Unternehmenscontrolling erleichtern. Dabei erfolgt der Datenaustausch häufig in Echtzeit und die ERP-Software führt auch selbständig Plausibilitätschecks durch. All diese Funktionen müssen dann in der Anwenderdokumentation entsprechend dargestellt werden. Es ist wichtig, dabei nicht einfach auf eine vom Anbieter behauptete GoBD-Konformität der ERP-Software zu vertrauen, sondern die einzelnen Interaktionen zwischen den Programmen stets kritisch zu hinterfragen. Spätestens hierfür sind in der Regel spezielle EDV-Kenntnisse erforderlich.

### SCHNITTSTELLENBESCHREIBUNGEN

Wenn Sie keine ERP-Software nutzen oder einzelne Programme nicht (vollständig) in dieses integriert sind, müssen Sie beschreiben, wie und wann Daten zwischen verschiedenen Systemen Registergericht Regensburg HRB 9507 USt-ID-Nr. DE238074816 Mail regensburg@wwkn.de Web wwkn.de übertragen werden - insbesondere wenn es zu Formatbrüchen kommt, wenn also teilweise automatische und teilweise händische Abstimmungen zwischen Programmen stattfinden.

### WEITERE DOKUMENTE

Zur Anwenderdokumentation gehören auch die Organisationsanweisungen zum Aufbau der unternehmensinternen IT sowie die Benutzerhandbücher der verwendeten Soft- und Hardware. Diese Unterlagen dürften im Unternehmen bereits ohnehin vorhanden sein bzw. leicht besorgt werden können.

#### Hinweis

Aber Achtung: Dazu zählen auch die Organisationsunterlagen sowie die Einrichtungs- und Programmierprotokolle der verwendeten elektronischen Kasse bzw. des verwendeten Kassensystems. Die Nichtvorlage ist ein erheblicher Mangel (vgl. Punkt 5.2).

### 4.3 TECHNISCHE SYSTEMDOKUMENTATION

### EINGESETZTE HARDWARE

Die Darstellung der eingesetzten Hardware sollte eine grundlegende Beschreibung des Herstellers und der verwendeten Produktkennzeichnung enthalten. Bei PCs sollten zumindest auch die wichtigsten technischen Daten wie Prozessor, RAM und Grafikkarte genannt werden. Zur eingesetzten Hardware zählen insbesondere:

- PCs, Monitore usw. an Einzelarbeitsplätzen,
- Hilfssysteme (z.B. Scanner zur Digitalisierung von Buchführungsunterlagen),
- Serversysteme (sowohl interne Netzwerke als auch Internetserver) und
- VPN-Lösungen für mobiles Arbeiten der Mitarbeiter.

### EINGESETZTE SOFTWARE

Alle verwendeten Programme müssen in ihrer jeweiligen Version (inklusive möglicher Updates) aufgeführt werden. Die zuvor verwendeten Versionen sollten aus einer Nutzungshistorie hervorgehen. Darüber hinaus sind individuelle Änderungen und Anpassungen an Programmen ("Customizing") darzustellen.

#### Hinweis

Die reine Aufzählung der verwendeten Programme ist nicht ausreichend. Es muss sich ein schlüssiges Gesamtbild ergeben, wie die Programme mit ihren jeweiligen Schnittstellen ineinandergreifen. Dies kann durch ein Datenflussdiagramm als Einführung mit weiteren Erläuterungen geschehen. Gegebenenfalls kann hier auch auf bereits vorhandene Ablaufpläne und Dokumentationen zur unternehmensinternen IT-Architektur zurückgegriffen werden.

### 4.4 BETRIEBSDOKUMENTATION

Mit der Betriebsdokumentation müssen Sie - indem Sie die Nutzungsprozesse der buchführungsrelevanten Software im täglichen Betrieb darstellen - beweisen, dass Ihre EDV stabil und sicher funktioniert. Deshalb sollten Sie hier insbesondere die betriebsinternen Anweisungen zur Dokumentation und zur Sicherheit der EDV anführen.

Der Normalbetrieb von EDV-Systemen ist das eine, aber welche Maßnahmen wurden für den Fall getroffen, dass Systeme ausfallen oder es zu Stromausfällen oder Hackerangriffen kommt? Im Hinblick darauf sollte die Tragfähigkeit der EDV auch im Notbetrieb beschrieben werden. Sowohl das Datensicherheits- als auch das Datensicherungskonzept sollten umfassend dargestellt werden. Im Detail bedeutet dies, dass auch Regeln zur Generierung von Passwörtern (so abstrakt wie möglich) aufgezeigt werden müssen.

Des Weiteren sind die technischen Aspekte sowie das Berechtigungskonzept einschließlich der Benutzerverwaltung zu veranschaulichen: Wer darf worauf und mit welcher Berechtigung (nur Lese-, Schreib- und Lese-, Löschrechte usw.) zugreifen und durch welche techni-schen Maßnahmen wird dies sichergestellt?

### Hinweis

Wird ein DMS verwendet, so ist es ratsam, die Berechtigung zum Anlegen neuer Ordner in den oberen Datenhierarchien zu beschränken und etwa lediglich der IT-Abteilung zuzuweisen. Hierdurch kann einerseits ein "Wildwuchs" an Ordnern verhindert und andererseits die nach den GoBD notwendige Indexierung gewährleistet werden.

### 4.5 INTERNES KONTROLLSYSTEM (IKS)

### PFLICHTINHALT DES IKS

Die Benutzungsregeln für buchführungsrelevante EDV-Systeme müssen in einem IKS abgebildet werden, mit Hilfe dessen deren Einhaltung kontrolliert werden muss. Dass derartige Kontrollen auch tatsächlich durchgeführt werden, muss darüber hinaus auch pro-tokolliert werden.

### FOLGENDE BEREICHE SOLLTEN VOM IKS ERFASST WERDEN:

- Zugangs- und Zugangsberechtigungskonzepte,
- Funktionstrennungen,
- Kontrollen der Datenerfassung und -eingabe,
- Übertragungs- und Verarbeitungskontrollen bei Datennutzung über Schnittstellen hinweg im Rahmen von automatisierten Übertragungen,
- Schutzmaßnahmen gegen die beabsichtigte oder unbeabsichtigte Verfälschung von Dokumenten (z.B. durch die lückenlose Nachvollziehbarkeit von Änderungen im Rahmen eines DMS) und
- stichprobenartige Plausibilitäts- und Vollständigkeitskontrollen.

### Hinweis

Die konkrete Ausgestaltung des IKS ist abhängig von der Komplexität und Diversifikation der Geschäftstätigkeit, der Organisationsstruktur sowie der eingesetzten EDV-Systeme.

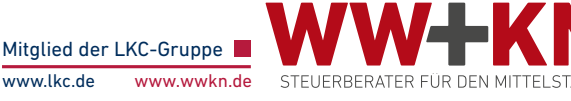

### WEITERFÜHRENDE BEDEUTUNG DES IKS - DAS STEUERLICHE KONTROLLSYSTEM

In der Buchführung oder auch bei Steuererklärungen können Fehler passieren, die dann zur Festsetzung zu niedriger Steuern führen. In noch nicht allzu ferner Vergangenheit konnte man derartige Fehler gegenüber dem Finanzamt recht einfach und ohne weitere Folgen berichtigen.

Heutzutage hingegen stellt sich das Finanzamt bei der Berichtigung von Fehlern oftmals die Frage, ob man den Fehler nicht sogar bewusst gemacht hat, um zunächst Steuern zu sparen, oder ob man einfach zu unaufmerksam oder gar nachlässig war. Dies kann dann dazu führen, dass der Vorwurf einer Steuerhinterziehung oder leichtfertigen Steuerverkürzung erhoben wird. In beiden Fällen sind zumindest empfindliche Geldstrafen bzw. Geldbußen (bis zu 50.000 €) möglich.

Ein effektives TCMS, also steuerliches Kontrollsystem, kann hiervor schützen, da es laut Finanzverwaltung als Indiz dafür gilt, dass keine Leichtfertigkeit oder gar Vorsatz den Fehler begründet hat. Demnach müssen die GoBD, die Verfahrensdokumentation und das TCMS zusammengedacht werden. Die Verfahrensdokumentation fungiert somit als Grundlage für den Nachweis eines effektiven TCMS. Das TCMS seinerseits ist dann nochmals gesondert zu dokumentieren; auch hierfür gibt es verschiedene Methoden, die jeweils an die kon-kreten Verhältnisse angepasst werden müssen.

### **Hinweis**

Die detaillierteste Erarbeitung der Prozesse und entsprechend ausführliche Ausführungen in der Verfahrensdokumentation haben keinen Nutzen, wenn die dargestellten Vorgehensweisen und Verfahren nicht wirklich umgesetzt werden. Ein Betriebsprüfer kann Diskrepanzen zwischen Dokumentation und tatsächlicher Praxis mitunter leicht feststellen. Deshalb sollte durch entsprechende, zumindest stichprobenartige Kontrollen im Tagesgeschäft sichergestellt werden, dass der Inhalt der Verfahrensdokumentation auch tatsächlich im Unternehmen praktiziert wird.

### 5 RECHTLICHER RAHMEN

### 5.1 ZEITLICHE REGELUNGEN UND FRISTEN

Spätestens seit Inkrafttreten der GoBD am 01.01.2015 muss eine Verfahrensdokumentation vorliegen. Schonfristen gibt es nicht. Im Gegenteil: Da bereits die GoBS aus dem Jahre 1995 das Erstellen einer Verfahrensdokumentation fordern, folgern einige Betriebsprüfer, dass eine solche bereits vor 2015 vorgelegen haben muss.

Haben Sie bis dato hinsichtlich der Verfahrensdokumentation noch nichts unternommen, sollten Sie Ihren Fokus zunächst auf die aktuellen Verhältnisse und dann auf die Zukunft richten. Bei der Frage, wie weit zurück in die Vergangenheit eine Verfahrensdokumentation noch erstellt werden muss, kommt es auch darauf an, wann Ihre letzte Betriebsprüfung war. Lassen Sie sich von Ihrem Steuerberater einen Überblick zu den speziellen zeitlichen Anforderungen in Ihrem Unternehmen geben, damit Sie sich keine unnötige Arbeit für steuerlich längst abgeschlossene Zeiträume machen.

Von zentraler Bedeutung ist es zudem auch, die Verfahrensdokumentation regelmäßig zu überprüfen. Hierzu sollten Sie etwa alle sechs bis zwölf Monate Revisionstermine einführen. Zwischenzeitlich sollte auch darauf geachtet werden, dass Änderungen bezüglich der betrieblichen Hard- und Software vom IT-Verantwortlichen direkt an den mit der Verfahrensdokumentation betrauten Mitarbeiter kommuniziert werden.

### Hinweis

Ältere Versionen der Verfahrensdokumentation müssen zehn Jahre lang archiviert werden.

## 5.2 MÖGLICHE MÄNGEL

Das Fehlen einer Verfahrensdokumentation alleine begründet für sich noch keinen schwerwiegenden Mangel. Also kann die Ordnungsmäßigkeit der Buchführung nicht ohne weiteres allein aufgrund dessen verworfen werden. Doch Vorsicht! Liegen andere schwerwiegende Mängel in der Buchführung vor, kann sich die Situation aufgrund der fehlenden Verfahrensdokumentation verschärfen. Die Folgen können Schätzungen des Finanzamts sein, die dann zu empfindlichen Steuernachzahlungen führen. Auch strafrechtliche Konsequenzen sind nicht völlig auszuschließen.

Davon abgesehen ist eine fehlende Verfahrensdokumentation der Atmosphäre bei einer Betriebsprüfung nicht gerade zuträglich. Nicht zuletzt, da dies auch einen Mehraufwand für Sie bedeutet, denn die Betriebsprüfer können sich dann nicht selbständig an den Dokumenten orientieren, sondern stellen vermehrte Prüfungsanfragen. Dies kann dann die mit der Betriebsprüfung befassten Mitarbeiter längerfristig unnötig Zeit kosten.

### 5.3 VERFAHRENSDOKUMENTATION UND KASSENNACHSCHAU

systeme unter die Lupe zu nehmen. Hier stehen insbesondere Unternehmen des Einzelhandels im Fokus. Da ein solches Kassensystem auch Daten für die Buchführung liefert, müssen die entsprechenden Abläufe ebenfalls in einer Verfahrensdokumentation beschrieben werden. Ein Finanzamtsprüfer kann die sofortige Vorlage vor Ort verlangen, deshalb sollten Sie auf Seit dem 01.01.2018 gibt es die Kassennachschau, die es dem Finanzamt ermöglicht, unangekündigt elektronische Kassenjeden Fall gerüstet sein.

Welche Folgen die Nichtvorlage haben kann, ist derzeit noch schwer abzuschätzen. Eindeutig ist hingegen, dass sich Betriebsprüfungen verstärkt auf die Themen GoBD und Verfahrensdokumentation konzentrieren. Handeln Sie deshalb rechtzeitig!

### 6 PRAKTISCHE HINWEISE ZUR ERSTELLUNG

### ÄUSSERE FORM

Die Verfahrensdokumentation sollte in geschlossenen Dokumenten mit aussagekräftigem Inhaltsverzeichnis erfolgen. In der Praxis hat es sich dabei bewährt, sie in ein sogenanntes Masterfile und einen Anhang aufzuteilen. Das Masterfile enthält die Beschreibungen der wesentlichen Prozesse orientiert an den Hauptpunkten (Punkte 4.1 bis 4.5), die Sekundärinformationen - Arbeitsanweisungen, Protokolle, das IKS - werden strukturiert in einem Anhang zusammengefasst.

#### BUCHFÜHRUNGSRELEVANTE PROZESSE DEFINIEREN

Diese Vorarbeit ist äußerst wertvoll, da sie gewährleistet, dass keine wichtigen Aspekte vergessen werden. Insbesondere gewinnen Sie auch über die Prozesslandschaft in Ihrem Unternehmen einen erweiterten Überblick. Dies kann auch zum Anlass genommen werden, weitere Prozesse außerhalb der buchführungsrelevanten Themen genauer zu analysieren und zu optimieren.

#### BEREITS VORHANDENE INFORMATIONEN NUTZEN

Viele der für eine Verfahrensdokumentation notwendigen Informationen wurden oftmals bereits in anderen Zusammenhängen von Mitarbeitern schriftlich niedergelegt, seien es Regelungen für Eingangsrechnungen, Übersichten zur Hard- und Software oder Ausführungen zum Berechtigungskonzept für Datenzugriffe sowie Arbeits- und Organisationsanweisungen. Haben Sie diese bereits vorhandenen Datenschätze vorab archiviert, ist bereits ein gutes Stück des Wegs bewältigt.

### Hinweis

Wurden Organisations- und Arbeitsanweisungen bisher nur mündlich erteilt, ist nun das Erfahrungswissen Ihrer Mitarbeiter gefragt.

### VERFAHRENSDOKUMENTATION IST TEAMWORK

Gründen Sie ein Projektteam und ernennen Sie einen Projektleiter für das Erstellen der Verfahrensdokumentation, denn diese ist eine abteilungsübergreifende Gemeinschaftsarbeit. Bei der Erstellung sollte deshalb das Personal aus der Buchhaltung bzw. Steuerabteilung eng mit dem EDV-Fachpersonal zusammenarbeiten. Dabei sollte man lernen, eine gemeinsame Sprache zu finden.

Gerne stehen wir Ihnen und Ihrer Projektleitung dabei hilfreich zur Seite.

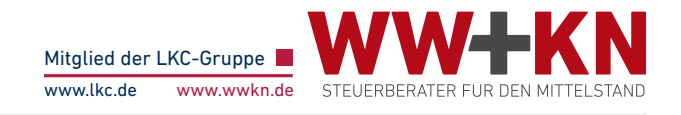

## 7 CHECKLISTE ZUR ERSTELLUNG EINER VERFAHRENSDOKUMENTATION (SEITE 1 VON 2)

Die EDV-Systeme, die eine Verfahrensdokumentation erfordern, sind vielfältig und sehr unterschiedlich. So zählen dazu etwa auch

- Betriebsstundenzähler in Produktionsmaschinen,
- Durchlaufzähler bei Kaffeemaschinen,
- Literzähler bei Milchzapfanlagen ("Milchtankstellen"),
- Programmzähler bei Autowaschanlagen mit verschiedenen Programmen,
- Warenwirtschaftssysteme für die Permanentinventur und
- Fakturaprogramme für die Rechnungslegung.

EDV-Systeme sollen Zeit und Geld einsparen, häufig aber mehr noch betriebswirtschaftliche Planungen und das Nachhalten der Tageseinnahmen unterstützen.

### Beispiel:

Um die täglichen Kasseneinnahmen eines Restaurants zutreffend nachzuhalten, müssen interne Betriebsabläufe, etwa das Erfassen von Trinkgeldern, geregelt werden (wie werden Trinkgelder für Angestellte und Unternehmer dokumentiert, abgerechnet und versteuert, wie verhält es sich, wenn Trinkgeld unbar gezahlt wird?). Auch für das "Handling" der Kasse muss eine Anleitung existieren. Genau solche betrieblichen Abläufe sind in einer Verfahrensdokumentation festzuhalten und ständig zu evaluieren.

Denn seien Sie sich gewiss: Bei der nächsten Betriebsprüfung lässt sich der Prüfer diese Abläufe garantiert erklären und wird sie anhand der von Ihnen geführten Verfahrensdokumentation auf Authentizität prüfen, um danach insbesondere die Ordnungsmäßigkeit Ihrer Buchführung zu beurteilen sowie gegebenenfalls durch Hinzuschätzung zu sanktionieren.

Die Finanzverwaltung fordert allerdings - wie Sie anhand der vorliegenden Information bereits im Detail wissen -, dass die Verarbeitung jedes einzelnen Geschäftsvorfalls (unter Einsatz derartiger Systeme) sowie das dabei angewandte Verfahren anhand einer vollständigen und aussagekräftigen Verfahrensdokumentation nachvollziehbar sein muss. Damit Ihnen diese gelingt, geben wir Ihnen nachfolgend eine Checkliste an die Hand, die sich an der Gliederung unter Punkt 4 orientiert.

### Allgemeine Beschreibung

Insbesondere folgende Informationen sind aufzuführen:

- Art des Betriebs
- Bereiche des Gesamtbetriebs

### Beispiel:

Eine Gaststätte kann aus einem Restaurant und einem Partyservice bestehen, eine Tankstelle Shop, Waschanlage und Werkstatt umfassen.

- Welche Vorsysteme sind im Einsatz (Kassenmodelle, Rechnungsprogramme, Warenwirtschaftssysteme, Kalkulationsprogramme usw.)?
- Welche einzelnen Module der jeweiligen Systeme werden genutzt oder eben nicht verwendet?

### ANWENDERDOKUMENTATION

Diese muss folgende Punkte enthalten bzw. erläutern:

- allgemeine Beschreibung des eingesetzten Datenverarbeitungssystems,
- Beziehungen zwischen den einzelnen Anwendermodulen,
- Art und Bedeutung der Eingabefelder,
- maschinelle Verarbeitungsregeln,
- Vorschriften zur Erstellung von Auswertungen und
- Handbücher sowie Bedienungsanleitungen.

### Hinweis:

Wird Standardsoftware eingesetzt, ist die vom Hersteller gelieferte Dokumentation um die Beschreibung der anwenderspezifischen Anpassungen und die Dokumentation der Integration des IKS des Anwenders (z.B. Parametrisierungen, Verwendung der Eingabefelder, Schlüsselsystematiken) zu ergänzen.

### TECHNISCHE SYSTEMDOKUMENTATION

Zu nennen sind insbesondere folgende Informationen:

- Aufgabenstellung der IT-Anwendung im Kontext der eingesetzten Module,
- Datenorganisation und Datenstrukturen (Datensatzaufbau bzw. Tabellenaufbau bei Datenbanken),
- veränderbare Tabelleninhalte, die bei der Erzeugung einer Buchung herangezogen werden,
- programmierte Verarbeitungsregeln, einschließlich der implementierten Eingabe- und Verarbeitungskontrollen,
- programmierte Fehlerbehandlungsverfahren,
- Schlüsselverzeichnisse und
- Schnittstellen zu anderen Systemen.

### Hinweis:

Die Informationen müssen in einer Art und Weise dargestellt werden, die es einem sachverständigen Dritten erlaubt, sie in angemessener Zeit und ohne Kenntnisse einer Programmiersprache zu erfassen.

#### BETRIEBSDOKUMENTATION

In der Betriebsdokumentation sind festzuhalten:

- **•** die ordnungsgemäße Anwendung des IKS sowie
- die Datensicherungsverfahren und Verarbeitungsme extended in generally and the condensation of the condensation of the material process.

Dazu müssen sämtliche Arbeits- und Organisationsanweisungen, Stammdaten, verfügbare Programme und Programmversionen genannt werden, insbesondere:

- Wer hat Zugriff auf die Abrechnungssysteme (Kassen, Rechnungsprogramme)?
- Wie sind diese Zugriffe gesichert (Passwort, Fingerprint usw.)?
- Wer darf Stornierungen, Änderungen usw. vornehmen?
- Wie werden unbare und bare Trinkgelder behandelt?
- Wer darf Tagesabschlüsse vornehmen?

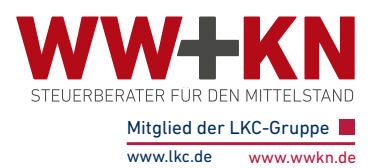

### 7 CHECKLISTE ZUR ERSTELLUNG EINER VERFAHRENSDOKUMENTATION (SEITE 2 VON 2)

- Wer übernimmt die Wareneinkaufskontrolle (bei Warenwirtschaftssystemen)?
- Wie ist mit Kassendifferenzen zu verfahren?
- Wer führt die Rechnungskontrolle durch?
- Wie und wann erfolgt die Datensicherung?
- Wo werden die gesicherten Daten aufbewahrt?
- Auflistung aller verfügbaren Programme mit Versionsnachweisen.

#### IKS

Häufig ziehen in Unternehmen zahlreiche alltägliche Standards ungeprüft in wichtige Unternehmensprozesse ein, wo sie irreversible Fehler oder Kosten verursachen und weitere negative Folgen haben können - egal ob im "Einmannbetrieb" oder im Unternehmen mit über 100 Beschäftigten. Es ist also in Ihrem ureigenen Interesse, ein zuverlässiges IKS aufzusetzen. Anhand der nachfolgenden vier Schritte kann dies gelingen.

#### SCHRITT 1

Definieren Sie Ihr IKS: Listen Sie die Abläufe im Betriebs-, Einkaufs-, Finanz- und Ablagebereich vollständig auf.

### SCHRITT<sub>2</sub>

Füllen Sie die Arbeitsabläufe mit Leben: Zahlungsfreigaben, Revisionsprüfungen oder Zufallsauswahlen, Geschäftsausrichtung, Zugriffsberechtigungen - insbesondere im Zusammenhang mit der Datenschutzgrundverordnung - oder auch Urlaubs- oder Krankheitsvertretungen müssen klar geregelt sein. Ebenso ist eine regelmäßige Passworteingabe und -änderung für EDV-Systeme zwingend notwendig. Verschriftlichen Sie Ihre Regelungen dazu, halten Sie die Überprüfung ein und nehmen Sie nötige Anpassungen vor!

#### SCHRITT<sub>3</sub>

Beachten Sie das Vieraugenprinzip!

#### Beispiel:

Ein Mitarbeiter darf Rechnungen bis 500 € netto selbständig verbuchen und bezahlen. Neben Rechnungsprüfung und Zahlungsverkehr ist er auch für das Anlegen von Stammdaten und deren Pflege zuständig. Ist er im Urlaub oder krank, bleibt die Arbeit liegen. Erst nach der Rückkehr des Mitarbeiters werden die Vorgänge durch Stapelarbeit erledigt.

### IMPRESSUM

#### Herausgeber:

- WW+KN Krinninger Neubert, Steuerberater- und Rechtsanwaltspartnerschaft, Fritz-Erler-Str. 30, D-81737 München,
- WW+KN Wagner Winkler& Collegen GmbH, Steuerberatungsgesellschaft,
- Im Gewerbepark D75, D-93059 Regensburg
- Titelbild: © www.fotolia.de, Literatur: DEUBNER-Verlag, Layout & Druck: www.werbemanufaktur.de
- 

Die WW+KN-Infobriefe basieren auf Informationen, die wir als zuverlässig ansehen.<br>Eine Haftung kann jedoch aufgrund der sich ständig ändernden Gesetzeslage<br>nicht übernommen werden und kann eine individuelle Beratung im Ein ersetzen.

Hinzunahme eines weiteren Mitarbeiters installiert werden.

Lösung:

### SCHRITT<sub>4</sub>

Stellen Sie sicher, dass die im IKS enthaltenen Kontrollprozesse auch gelebt werden, etwa durch:

Hier sind einem Missbrauch durch den Mitarbeiter keinerlei Grenzen gesetzt. Daher sollte ein Kontrollsystem unter

- Erfassungskontrollen,
- Zugangs- oder Zugriffsberechtigungskontrollen,
- Schutzmaßnahmen gegen Veränderungen bei Programmen, Daten und Dokumenten,
- Virenschutzprogramme und
- Schutz vor Hackern.

#### Hinweis:

Ein Nebeneinander mehrerer Verfahrensdokumentationen ist durchaus denkbar. Prozesse wie

- E-Mail-Verkehr (Geschäfts- und Handelsbriefe),
- ersetzendes Scannen und
- die digitalisierte Belegablage

erfordern jeweils eine eigene, dem jeweiligen Prozess genügende Verfahrensdokumentation.

Natürlich sind Sie als Unternehmer für die Verfahrensdokumentation insgesamt zuständig, jedoch sollten Sie für die Punkte "Anwenderdokumentation" und "Technische Systemdokumentation" Ihren System-/Softwarehersteller in die Pflicht nehmen, seinen Teil zur Verfahrensdokumentation beizutragen.

Alle Informationen nach bestem Wissen, jedoch ohne Gewähr. Diese Information ersetzt nicht die individuelle Beratung!

#### **Ihr Steuerberater steht Ihnen gerne für weitere Fragen zur Verfügung.**

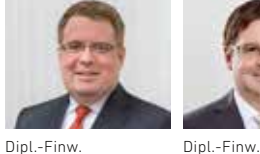

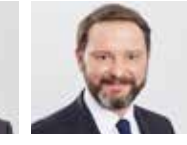

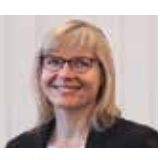

Prof. Dr. René Neubert Dipl.-Kffr. Kerstin Winkler

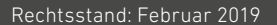

Marcel Radke

Matthias Winkler

Dipl.-Kffr. Birgit Krinninger

Markus Krinninger

Dr. Stefan Berz Nicolas Kemper

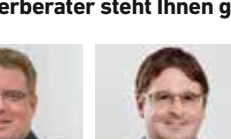